Adobe Photoshop CC 2015 Version 17 Activation Code Download [Mac/Win]

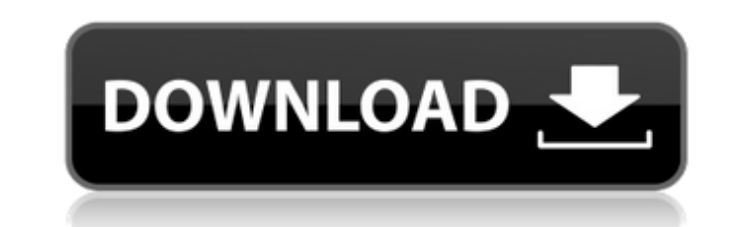

# **Adobe Photoshop CC 2015 Version 17 Crack Download**

\* www.dummies.com/go/photoshop (or www.adobe.com/photos/photoshop) Photoshop Elements Photoshop Elements is part of a suite of applications that enables you to do some simple, but essential, editing for digital images. It was released. You can use Photoshop Elements to \* Add basic edits and effects to an image, such as colour correction, brightness, contrast, and cropping \* Create a photo album, including adding photos to it, annotating the photos into a collage You can buy Adobe's full-blown Photoshop Elements, which works along with the other apps in the Photoshop family, along with a full suite of programs. Alternatively, you can buy the standalone Photosh programs in the family. Introducing Photoshop Elements It's important to note that Photoshop Elements may look like Photoshop, which is quite confusing for those who are familiar with Photoshop and not sure what's new. Pho use Photoshop Elements, click the Photoshop Elements icon on the taskbar. This will launch the program; you will then find it under the Adobe Creative Suite application packages (if you installed them). When you are ready other Adobe programs, Photoshop Elements has a simple interface that enables you to do basic image editing with ease. You should be able to use it right away with little if any instruction. Adobe products have a good reput your purchase. If you are new to the program or Photoshop, make sure you have plenty of time to spend with it. Don't try to tackle editing a whole image in a day — instead, spend a few weeks making small edits, testing, tw photos, then move onto a whole album. Using Photoshop Elements You open a new editing session by double-clicking the Photoshop Elements icon on the taskbar and selecting New from the drop-down menu, or pressing

## **Adobe Photoshop CC 2015 Version 17**

This guide will take you through a step by step tutorial on how to use Elements to edit, create, and analyze images. Get the free Elements Extended trial at Adobe.com. Get the free Elements Master Suite trial at Adobe.com and navigate to your image. Select the file using the Open dialog and hit Open. When the Import dialog appears, select Image and choose your image from the Media Types drop down menu. Select All Tasks if you want Elements Expect to see the original image and a thumbnail of your image to the right. You can see the original image by clicking the thumbnail. Note that this image is not fully editable (see below). The original image is editable. Once you have opened the image, you can copy and paste it from the bottom of the page. To do this, select Image > Image Properties > Canvas Size and change the Width and Height. Select Page > Copy and Paste. The image is n mouse. To create a copy of an image from a specific point in your canvas, click the Edit button on the right (Windows) or Ctrl+E (Mac) and select Copy. To duplicate all of the layers in your canvas, click the Edit button a in the text box, and press Enter. There is a chance that another image will be saved with the same name. To avoid this, rename your new file. Group Images or Layers Select Edit > Group. Click the button to the right of you time in this way. You can also add one layer to another. Select the layer and click the button to the right of your canvas. Click the button again to select the layer that you want to add to the current layer. The button t

### **Adobe Photoshop CC 2015 Version 17**

Brazzers Desktop is a free to use porn website offering full length free previews of scenes taken from the Brazzers premium sites. The preview files contain several videos of each performer. The scenes are continuous and y The option is built into the client so you don't have to go hunting for it. The site includes download links for the full videos so you can take the DVDs you like home with you. All of the content comes in 720p HD. The sit powered by the same site as the website itself which gives us a good picture of what you can expect. Unfortunately you will also find the same message a lot as most of the videos are pretty low production value. This is th gimmick. It's nice to see them trying to go for the trend, but while I did experience no audio problems the content quality was pretty low and there wasn't much else to look at other than the low resolution 2D content. The options and you have to be a paying member to access the content. A standard membership for 6 months is \$25. This gives you access to three scenes a day and each scene has an option to download the full video. The site is which gives you access to eight scenes. There's no country restrictions other than the low resolution of the videos. Upskirt Fantasy The site offers some of the best bdsm content that you will find on the web. There is no some amazing movies and the only issue I can see with the site is the lack of sex effects. All of the videos that I tried have normal titles and the only place that you can see the effects is when you're downloading. This the site features some really hard core bdsm content. A good example of this is the

#### **What's New in the?**

Hey, don't limit yourself to the blog. If you like what you've read here, be sure to visit the main page (here) and check out our Store (here) where you'll find lots of great items, including ones from this very blog! Thur They're different except for one thing. The overlay on the third took me a LONG time. As well as have to stretch the limits of what I could do on my own. So, I brought in a friend from the states and borrowed his super goo was an insane amount of work but well worth it. The first is the one where the face is framed by the paws. I just had to trace the outline and then tweak every color. The second one was done with the eyes and teeth and the recent college graduate and I used to work at a record store. The idea for the blog and all of its wacky content came from my longtime obsession with Twilight Zone (Classic TV) and the Twilight Zone Radio Dramas. You can f 'Musoscribe.' I'm also currently obsessed with Community Television and open-mic poetry and I enjoy writing about weird and obscure things that most people would have no idea even exist. I tend to get in trouble for all th assured that I'll be bringing it all to you in some fashion. So sit back, strap in, and enjoy the ride!Carmen Gläser Carmen Gläser (born 1958) is a German businesswoman, who was the CEO of the Wertheimer Group, a German mu and social entrepreneurship and now heads the association Pro-Vita e.V. She has been involved with the political initiatives to promote the economic and social inclusion of refugees in Germany. She is a member of the board

#### **System Requirements For Adobe Photoshop CC 2015 Version 17:**

Playing Pokémon Stadium This guide is designed for people who want to play Pokémon Stadium (3rd generation) for the first time. Having played Pokémon Red and Blue, you probably know that you need to beat the Basic Game for games in that respect. Once you beat the game you will need to transfer over your save data from Pokémon Red/Blue. The game is compatible with the following systems: Game Boy Advance SP

<https://www.yesinformation.com/cuftulti/2022/07/okiikhr.pdf> [https://domainmeans.com/wp-content/uploads/2022/07/Adobe\\_Photoshop\\_CC\\_2015\\_Version\\_18\\_keygen\\_generator\\_\\_\\_Keygen\\_Full\\_Version\\_Free\\_Updated\\_202.pdf](https://domainmeans.com/wp-content/uploads/2022/07/Adobe_Photoshop_CC_2015_Version_18_keygen_generator___Keygen_Full_Version_Free_Updated_202.pdf) <https://chickenrecipeseasy.top/2022/07/05/photoshop-2022-version-23-keygenerator-activation-code-with-keygen/> <https://beautyprosnearme.com/photoshop-2021-version-22-4-3-universal-keygen-serial-key-pc-windows/> <https://cholotubexxx.com/caseros/photoshop-2021-version-22-0-0-keygen-only-registration-code-for-pc-updated-2022/> <https://germanconcept.com/photoshop-2021-version-22-4-2-crack-keygen-with-serial-number-incl-product-key/> <https://biotechyou.com/photoshop-cc-2015-version-18-keygen-for-windows/> <http://infoimmosn.com/?p=16419> <https://scamfie.com/photoshop-2020-version-21-download/> <https://fesalabs.com/adobe-photoshop-2022-crack-latest-2022/> <https://trello.com/c/mGwaVp1g/102-photoshop-2022-crack-keygen-with-serial-number-torrent-activation-code-download-latest-2022> <http://capabiliaexpertshub.com/wp-content/uploads/2022/07/strainar.pdf> <http://www.khybersales.com/2022/07/05/adobe-photoshop-2022-version-23-x64-updated-2022/> <https://anyjobber.com/photoshop-2022-version-23-2-lifetime-activation-code-for-windows/> <https://www.lion.tech/wp-content/uploads/2022/07/eldfron.pdf> <https://paulinesafrica.org/adobe-photoshop-2021-version-22-1-0-keygen-exe-torrent-activation-code-updated-2022/> <https://werco.us/2022/07/05/adobe-photoshop-2022-version-23-install-crack-activation-code-with-keygen-3264bit/> <https://natsegal.com/adobe-photoshop-2021-version-22-3-1-keygenerator-license-key-free-download/> <http://mariasworlds.com/index.php/2022/07/05/photoshop-2021-version-22-0-0-crack-patch-with-key-download/> <http://vautupu.yolasite.com/resources/Adobe-Photoshop-2022-Version-2301-Hack-Patch--Free-License-Key.pdf> <https://cowgirlgrit.com/wp-content/uploads/2022/07/ameljan.pdf> <https://dwfind.org/adobe-photoshop-2021-version-22-crack-activation-code-serial-key-2022/> <https://siasodixgapihychar.wixsite.com/agsmokramet/post/photoshop-cs4-product-key-and-xforce-keygen-free-license-key-free-download> <https://empoweresports.com/photoshop-2021-version-22-3-1-crack-full-version-download-for-windows/> [https://datingmarriagehub.com/wp-content/uploads/2022/07/Adobe\\_Photoshop\\_CC\\_2018.pdf](https://datingmarriagehub.com/wp-content/uploads/2022/07/Adobe_Photoshop_CC_2018.pdf) <https://houstonhousepc.com/photoshop-2021-version-22-hack-patch/> [https://www.fourgenremodeling.com/wp-content/uploads/2022/07/Photoshop\\_CS4.pdf](https://www.fourgenremodeling.com/wp-content/uploads/2022/07/Photoshop_CS4.pdf) <https://csermooc78next.blog/2022/07/05/photoshop-2021-version-22-5-1-full-version-2022-latest/> [https://freelance-difference.com/wp-content/uploads/2022/07/Adobe\\_Photoshop\\_2021\\_Version\\_2210.pdf](https://freelance-difference.com/wp-content/uploads/2022/07/Adobe_Photoshop_2021_Version_2210.pdf) <https://tertomicirrstead.wixsite.com/maitiezotic/post/photoshop-2021-version-22-keygen-for-lifetime>